Утверждаю

.<br>не должности уполномоче Управление образования администрации Волоконовского района

Коды

24.01.2022

14300448

 $\overline{000}$ 

14302153

3106004297

310601001

 $\frac{50010}{383}$ 

теля (учрежден io af ta - yupp

 $\overline{a}$ 

## $\overline{r}$ epona 24" января 2022 г.

Дат

инн

КПП

по ОКЕИ

глава по БК

по Сводному реестру

по Сводному реестру

## План финансово-хозяйственной деятельности на 2022 г. и плановый период 2023 и 2024 годов

от "24" января 2022 г.

Управление образования администрации

Орган, осуществляющий сункции и полномочия учредителя

Учреждение

Единица измерения: тыс. руб.

Муниципальное бюджетное дошкольное образовательное<br>учреждение Староивановский детский сад "Ромашка"<br>Волоконовского района Белгородской области

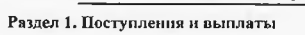

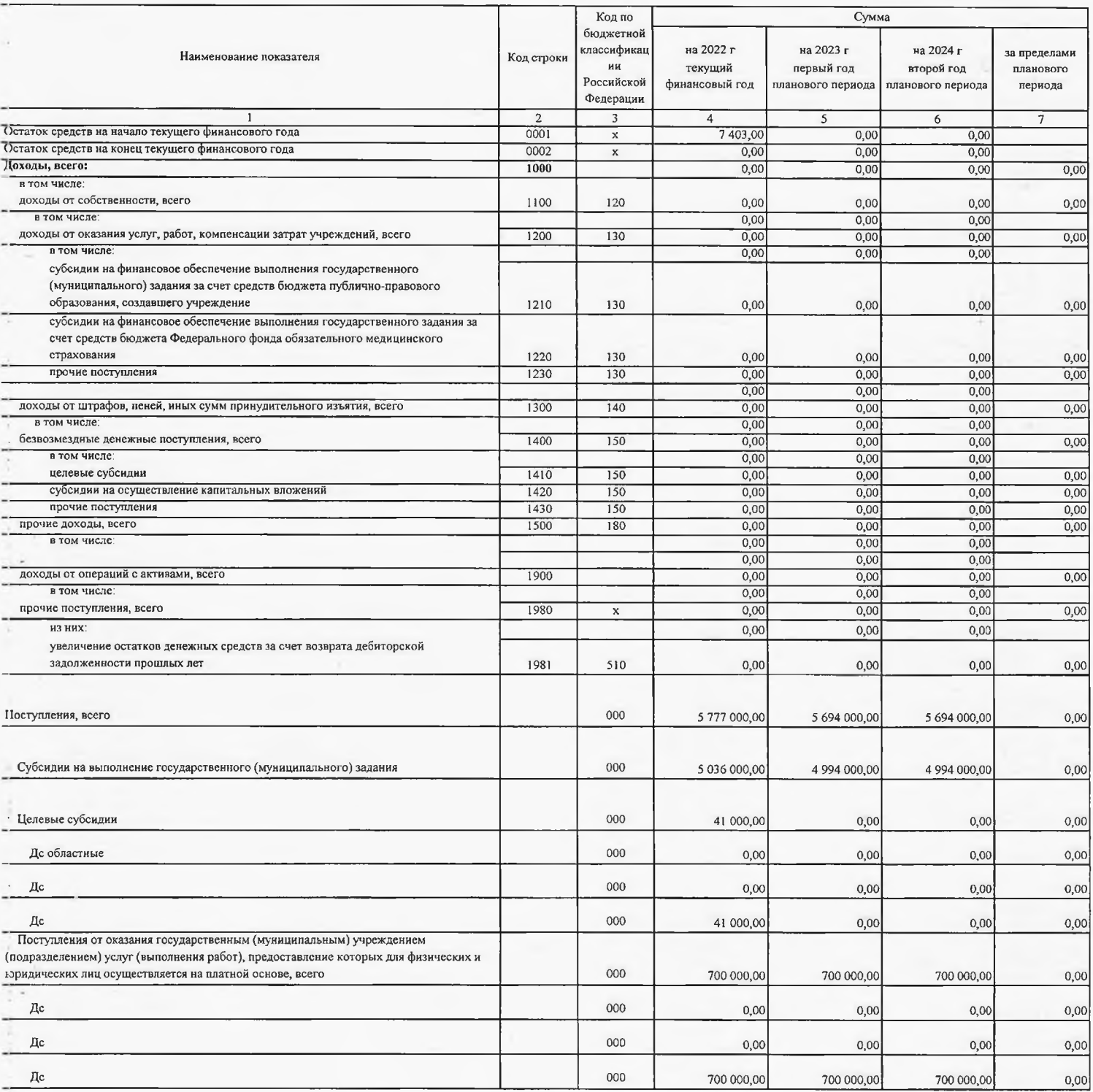

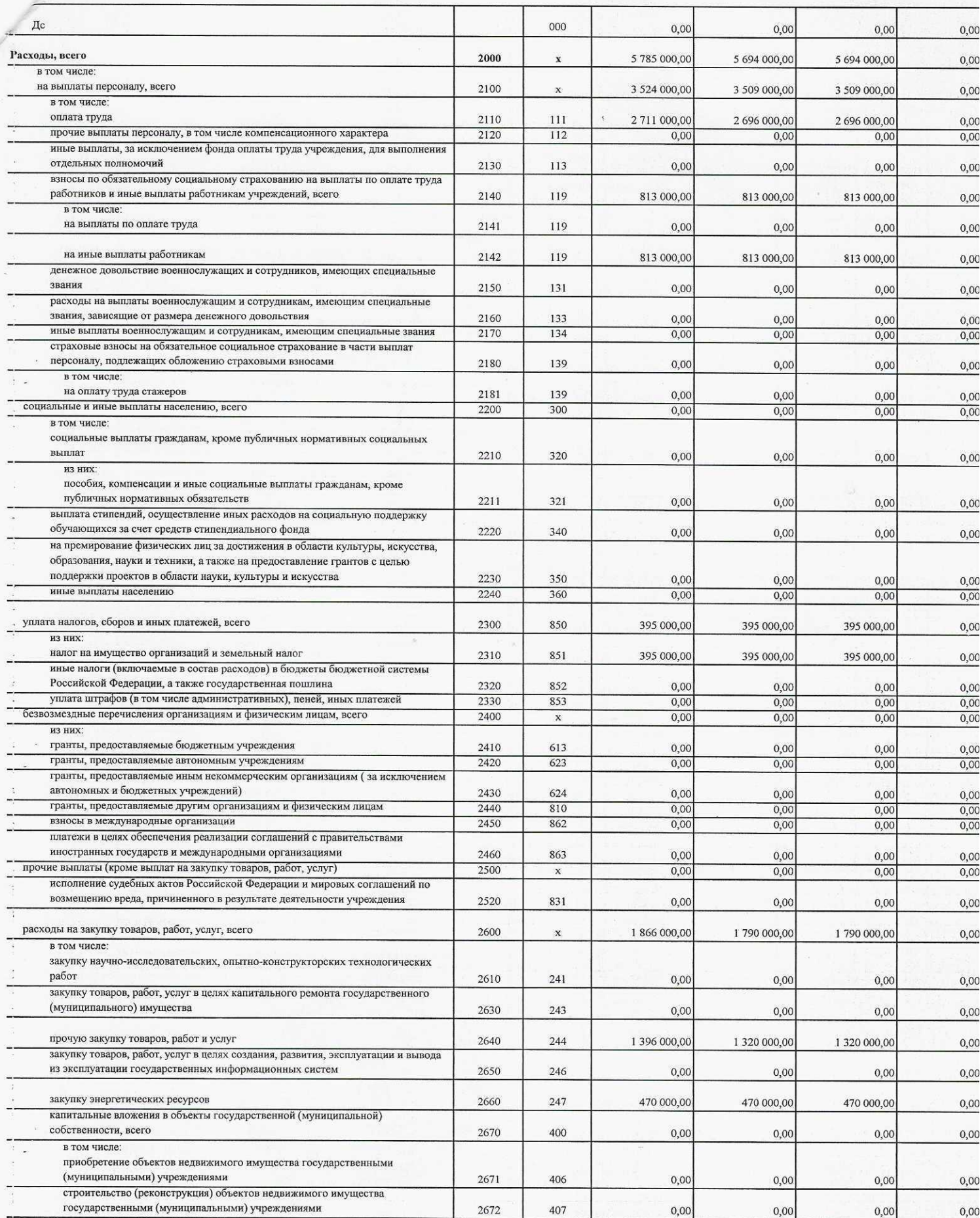

 $\frac{1}{15}$